Fortgeschrittenenhausarbeit im Strafrecht Nachklapphausarbeit Wintersemester 2022/23 (Jäger) Vorklapphausarbeit Sommersemester 2023 (Kudlich)

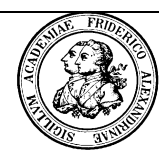

## **Sachverhalt**

Die neu gegründete Supermarktkette Schnapp (S-GmbH) hat in einem ihrer Verkaufsprojekte den Saugroboter "Kycoo" einmalig zu einem Sonderpreis von 49,99 € statt den üblichen 119,98 € im Angebot. Verkaufsstart soll der kommende Montag um 09:00 Uhr sein. Als der 21-jährige Student S hiervon erfährt, ist er von diesem Verkaufsangebot begeistert. Da S in seiner Wohnung ohnehin immer alles dreckig macht und ihm ein Saugroboter, der "die Drecksarbeit für ihn erledigt", gerade gelegen kommt, beschließt er, sogleich am Verkaufsstart zuzuschlagen. Da S aber als Student ohnehin immer knapp bei Kasse ist und auch bei Überprüfung seiner finanziellen Lage bemerkt, dass er sich zurzeit einen solchen Luxus nicht leisten kann, er aber keinesfalls auf den Saugroboter verzichten möchte, überlegt er sich, anderweitig Abhilfe zu schaffen.

Am Verkaufstag gegen 07:30 Uhr lauert er seinem wohlhabenden Nachbarn J., der vor seinem Haus zwei Sportwägen stehen hat, vor dessen Arbeitsbeginn auf. S weiß, dass J immer ca. 10min Fußweg von seinem Arbeitsplatz entfernt parkt, um sich vor der Arbeit noch einmal "kurz die Beine zu vertreten". S beabsichtigt den J um seine Brieftasche zu erleichtern, da er der Ansicht ist, dass J sowieso zu viel Geld habe und er auch mal ruhig mit seinem Nachbarn teilen könnte. In einem günstigen Moment schleicht er sich von hinten an J heran und drückt ihm einen metallischen Kugelschreiber in den Nacken. Mit den Worten "Geld her, sonst ist das Dein letzter Spaziergang" fordert S den J auf, seinen Geldbeutel herauszugeben. Der erschrockene J glaubt, dass gerade eine Waffe auf ihn gerichtet sei und sieht keine Möglichkeit mehr den "Überfall" zu verhindern. Um wenigstens sein Leben zu retten, erklärt J dem S ängstlich, dass seine Brieftasche in seiner linken Jackentasche sei. Vorsichtig langt J in die Tasche und übergibt S die Brieftasche nach hinten. S nimmt sich diese und rennt, so schnell er kann, davon. Als sich S in Sicherheit gebracht hat und er seine Beute zu zählen anfängt, stellt er entsetzt fest, dass sich in der Brieftasche, anders als erwartet, nur eine Büroklammer, eine tote Fliege und ein paar Krümel befinden. Verärgert wirft er

den Geldbeutel, wie von Anfang an geplant, weg und begibt sich trotzdem zur S-GmbH, um die Saugroboter wenigstens von außen anzuschauen.

Auf dem Weg zur S-GmbH findet S eine verlorene EC-Karte auf dem Boden. S merkt schnell, dass heute offenbar sein Glückstag ist und das Schicksal ihn für seine Tapferkeit wohl mit einem neuen Saugroboter belohnen möchte. Er begibt sich sofort zum Laden, stürmt hinein, schnappt sich einen der neuen Saugroboter und macht sich auf den Weg zur Kasse. Dort angekommen hält er die gefundene EC-Karte an das Kartelesegerät, das eine Zahlung ohne Eingabe der PIN genehmigt.

Die Bezahlung bei kontaktlosen Einsätzen von EC-Karten müssen diese mittels einer *near field communication*-Technologie ("NFC") in die Nähe des Kartenlesegeräts gehalten werden, um den elektronischen Zahlvorgang auszulösen. Dabei werden die Zahlungsdaten an die Autorisierungszentrale der kartenausgebenden Bank übermittelt, wo ein Computer überprüft, ob die verwendete EC-Karte in keine Sperrdatei eingetragen ist, der Verfügungsrahmen nicht überschritten wird und ob die Voraussetzungen für das Absehen einer PIN-Abfrage im konkreten Fall vorliegen. Sind diese Voraussetzungen erfüllt, erteilt der Bankcomputer eine elektronische Autorisierung des Umsatzes, der dem am Zahlvorgang beteiligten Händler übermittelt wird. Hierin ist bei positiver Autorisierung eine Erklärung gegenüber dem Händler beinhaltet, dass die Forderung in Höhe der am EC-Terminal autorisierten Betrag beglichen wird. Dabei werden die einzelnen Zahlvorgänge seit der letzten PIN-Abfrage auf dem Chip der EC-Karte gespeichert, sodass nach einigen Bezahlversuchen immer wieder eine PIN abgefragt wird.

Dem S ist bewusst, dass das Kartenlesegerät in vielen Fällen bis zu einem Betrag von 50,00 € keine PIN-Abfrage durchführt, und er hofft, dass ihm das Glück weiterhin hold ist und es erneut zu keiner PIN-Abfrage kommt. Dem ist tatsächlich so. Nach dem erfolgreichen Zahlvorgang geht S überglücklich mit seinem neuen "Kycoo" nach Hause und wirft unterwegs die zuvor gefundene EC-Karte, wie von Anfang an geplant, weg.

Als S, etwa eine Woche nach seinem großen Erfolgserlebnis, im Garten steht, um seine Blumen zu gießen, lauscht er durch die Hecke in das danebenstehende Grundstück seines Nachbarn J. J ist gerade dabei, seiner Freundin Y am Telefon zu erzählen, dass er letzte Woche überfallen worden ist und er sich ganz sicher ist,

dass S der Täter gewesen sein muss. Er habe ihn an seiner Stimme identifizieren können. J führt weiter aus, dass er vorhat, die Polizei zu verständigen und den S anzuzeigen.

S bekommt Panik. Aus Angst vor dem Gefängnis beschließt er seinen Nachbarn J aus dem Weg zu räumen. Da er sich allerdings nicht selbst die Hände schmutzig machen möchte, kontaktiert er seinen Kommilitonen A, der ihm noch einen Gefallen schuldet. S weiht A in alle Tatgeschehnisse ein und heckt mit ihm folgenden Plan aus: A soll eines Morgens, wenn sich J mal wieder die Beine vor der Arbeit vertritt, in einem Busch auf ihn lauern, um dann mit einer Waffe auf ihn zu schießen und ihn zu töten. S beschreibt dem A, dass J für seine rote Cap, die J immer vor der Arbeit trägt, bekannt ist.

Am Tag des Geschehens fährt A zur Arbeitsstelle des J und versteckt sich, wie abgemacht, im Busch. S, der in jedem Fall will, dass die Sache reibungslos abläuft, läuft sicherheitshalber die Spazierroute des J noch einmal ab, um eventuelle Zeugen abzulenken. Um nicht erkannt zu werden, zieht er sich "als Tarnung" die einzige Cap an, die er besitzt: eine rote *New York Yankees Cap*. Dabei kommt er auch am Busch vorbei, in dem sich A versteckt. Vor lauter Aufregung vergisst S, dass sein A bereits schussbereit im Busch auf J wartet. Als sich S gerade auf Höhe des Buschs befindet, schießt A auf sein vermeintliches Ziel. Dabei ist ihm nicht bewusst, dass es sich in Wahrheit um S selbst und nicht um J handelte. Tatsächlich hatte sich J für die Arbeit heute krankschreiben lassen. S sackt sofort auf dem Boden zusammen. Aus der Angst, erwischt zu werden und selbst ins Gefängnis zu müssen, rennt A davon. S konnte durch einen kurz darauf gerufenen Notarzt noch gerettet werden.

## **Bearbeitervermerk**

## **Wie haben sich S und A nach dem StGB strafbar gemacht? Etwa erforderliche Strafanträge sind gestellt.**

*Dabei bleiben bei der Bearbeitung jugendstrafrechtliche Vorschriften sowie Strafbarkeiten nach den §§ 227; 239; 239a; 239b; 240; 241; 303a und 323c StGB außer Betracht.*

Bitte beachten Sie die Vorgaben zur Zeichenbegrenzung und zu den Formalia:

Die Arbeiten sollen in der Schriftart Times New Roman (oder vergleichbare Schriftart), Schriftgröße 12pt (Fn. 9 pt), normale Laufweite, Zeilenabstand von 1½, ein Drittel Rand verfasst werden. Insgesamt darf der Text (einschließlich Fußnoten und Leerzeichen; ohne Deckblatt, Inhaltsübersicht und Verzeichnisse) 50.000 Zeichen nicht überschreiten (was in der genannten Formatierung ungefähr einem Umfang von 22 / 23 Seiten entspricht). Überschreitungen führen zu Punktabzügen.

Die Arbeiten sind bis Montag, den 17.04.2023, **10 Uhr**, in den Briefkasten des Lehrstuhls einzuwerfen und bis zu diesem Datum auch elektronisch einzureichen. Der Fristablauf wird durch etwaige technische Schwierigkeiten ("Abstürzen" des Computers, Internetprobleme usw.) nicht gehemmt. Es wird empfohlen, eine elektronische Sicherung der Arbeit bis zur Rückgabe der Hausarbeit aufzubewahren.

**Die elektronische Einreichung** erfolgt in dem zur Fortgeschrittenen-Übung freigeschalteten StudOn-Kurs (https://www.studon.fau.de/crs4913428.html) als Übungseinheit "Hausarbeit". Der Sachverhalt soll dabei in der Datei nicht enthalten sein. Die Datei (im Format doc/docx oder rtf) ist wie folgt zu benennen: Erster und letzter Buchstabe des Vornamens sowie die ersten fünf Buchstaben des Nachnamens. Umlaute sind als ae, oe, ue zu behandeln (Beispiel: Martin Müller = mnmuell).

Zur Vorbereitung auf die Fortgeschrittenen-Übung wird in der vorlesungsfreien Zeit ein Wiederholungskurs angeboten: Dieser findet vom 27.3. bis 31.3., jeweils 9 – ca. 16.30/17 Uhr (mit Mittagspause) statt. Er ist als Präsenzkurs geplant (wird aber ggf. am Dienstag wegen der Raumkapazitäten via Zoom stattfinden müssen). Die genauen Räume werden in der Woche vorher (ca. 21.3.) über StudOn bekanntgegeben.

Um Anmeldung im StudOn-Kurs durch Beitritt wird bis zum 20.03. gebeten: <https://www.studon.fau.de/crs4962860.html>

Pfad: Magazin/2. Rechts- und Wirtschaftwissenschaftliche Fakultät/2.1 Rechtswissenschaft/weitere Veranstaltung der Lehrstühle/Prof. Jäger/Vorbereitungskurs Fortgeschrittenenübung (Gründel/Peters).

Damit die Raumkapazitäten realistisch eingeschätzt werden können, sollen bis zum 20.3. möglichst nur Studierende beitreten, die am Kurs präsent teilnehmen wollen. Studierende, die nur die Materialen haben möchten, können sich ab dem 21.3. immer noch anmelden. Ansprechpartner bei Rückfragen sind Julian Peters [\(julian.kai.peters@fau.de\)](mailto:julian.kai.peters@fau.de) und Johannes Gründel [\(johannes.gruendel@fau.de\)](mailto:johannes.gruendel@fau.de).